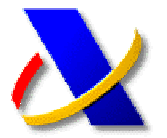

## **GUÍA DE APODERAMIENTOS PARA LA REALIZACIÓN DE TRÁMITES Y ACTUACIONES EN MATERIA TRIBUTARIA POR INTERNET**

**(1)** El Registro de apoderamientos por representación está regulado por la Resolución del Director General de la AEAT de 18 de enero de 2005, modificada en junio de 2007, y refundida y actualizada por la Resolución de 18 de mayo de 2010 (BOE 21/10/2010).

Se puede acceder a esta Normativa, desde la página web de la Agencia Tributaria **http://www.agenciatributaria.es**, seleccionando en el menú lateral derecho, en el apartado **A destacar** la opción de **Registro de Apoderamientos.** 

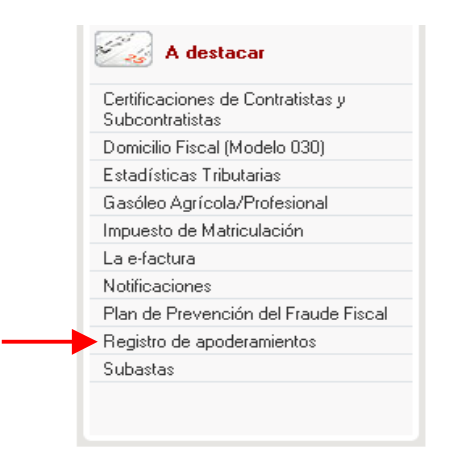

Y pulsando a continuación sobre el enlace **Normativa** del menú de Registro de Apoderamientos.

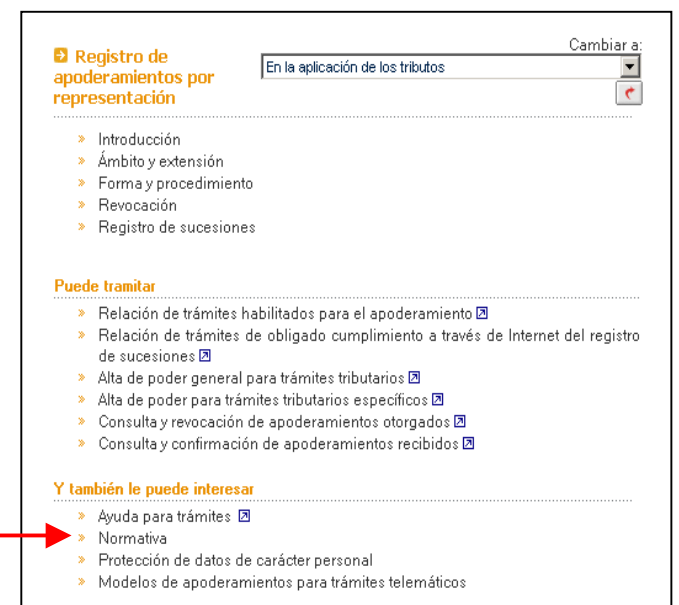

## **(2) FORMAS DE REALIZAR O REVOCAR UN APODERAMIENTO:**

a) Por **Comparecencia** ante la Agencia Tributaria: Para ello deberá utilizar los formularios, que se recogen en **la Resolución de 18 de Mayo de 2010**, y que

puede cumplimentar y descargar en formato PDF, pulsando en el menú de Registro de Apoderamientos sobre el enlace:

- Modelos de apoderamientos para trámites telemáticos
	- b) Mediante **documento público o privado,** con firma notarialmente legitimada. El<br>documento de acreditación del acreditación del apoderamiento deberá ajustarse al contenido del anexo recogido en la Resolución.
	- c) Por **INTERNET**, mediante certificado de firma electrónica autorizado por la Agencia Tributaria. La publicación de la Resolución de 18 de mayo de 2010 introduce una importante novedad consistente en que los entes con personalidad jurídica, a partir de ahora, podrán gestionar sus apoderamientos por Internet.

## **(3) APODERAMIENTO POR INTERNET:**

Desde el menú de **Registro de apoderamientos** podremos realizar las siguientes acciones:

- a) Consultar los trámites habilitados para el apoderamiento, tanto generales como específicos.
- Relación de trámites habilitados para el apoderamiento 2
	- b) Dar de alta un apoderamiento general. La extensión del apoderamiento a nuevos trámites que se habiliten sucesivamente, no exigirá el otorgamiento de nuevos poderes.
- Alta de poder general para trámites tributarios Z

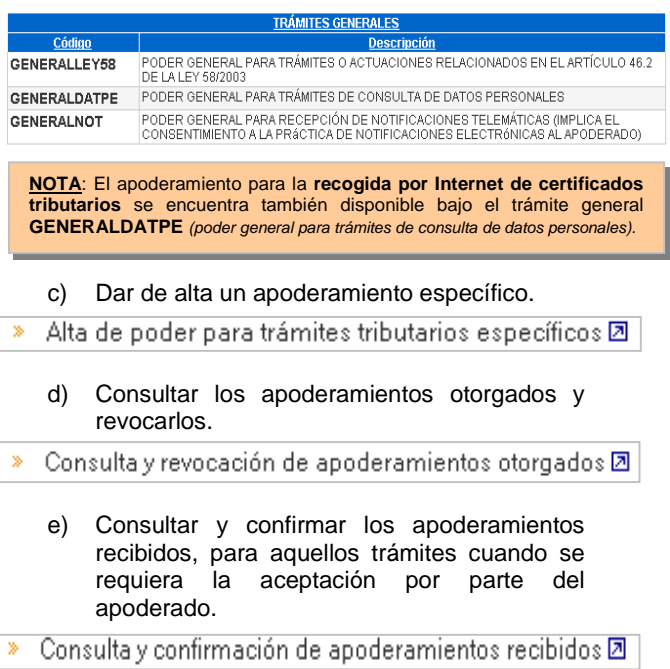